**Roll No.** ...................................

# **(317) 4565**

# Printed Pages—**4**] **1MA(APR)4/CCE2**

## **Master of Arts (APR) (First Semester) (CBCS) Examination, Dec. 2018/Jan. 2019 BASIC COMPUTER APPLICATIONS**

अवधि/Duration : 3 घंटे/Hours] (पूर्णांक/Max. Marks : 50

[न्युनतम उत्तीर्णांक/Min. Pass Marks : 20

## निर्देश $\cdot$

- प्रश्न-पत्र **पाँच** इकाइयों में विभाजित है। प्रत्येक इकाई में आन्तरिक विकल्प दिया गया है।  $\mathbf{1}$ .
- प्रत्येक इकाई से **एक** प्रश्न का उत्तर दीजिए। इस प्रकार कुल **पाँच** प्रश्नों के उत्तर दीजिए।  $2.$
- सभी प्रश्नों के लिए समान अंक नियत हैं।  $\overline{3}$
- जहाँ आवश्यकता हो वहाँ उपयुक्त डाटा माना जा सकता है।  $\overline{A}$ .
- अनुवाद में विसंगति होने पर अंग्रेजी स्वरूप को सही माना जाए।  $5.$
- प्रश्न-पत्र में परीक्षार्थी निर्धारित स्थान पर अपना रोल नम्बर अंकित करें। 6.

## **Instructions :**

- 1. The Question Paper is divided in *five* Units. Each unit carries an internal choice.
- 2. Attempt *one* question from each Unit. Thus attempt *five* questions in all.
- 3. *All* questions carry equal marks.
- 4. Assume suitable data wherever necessary.
- 5. English version should be deemed to be correct in case of any anomaly in translation.
- 6. Candidate should write his/her Roll Number at the prescribed space on the question paper.

**4565 1 P.T.O.**

## **I/Unit I)**

- निम्नलिखित का वर्णन कीजिए : 1.
	- यूजर एकाउंट्स बनाना (*a*)
	- कण्टोल पैनल में फॉन्ट। (*b*)

Explain the following :

- (*a*) Creating User Accounts
- (*b*) Fonts in Control Panel.

### $(3 \times 7)$

विंडोज में अस्सेसरीज के किन्हीं **चार** सबमेनू/टूल्स का संक्षेप में वर्णन कीजिए। 2.  $10$ Explain in brief any *four* submenus/tools of Accessories in Windows.

## **II/Unit II)**

- एम. एस. वर्ड में डॉक्यूमेंट में वॉटरमार्क लगाने की प्रक्रिया के चरणों का वर्णन कीजिए। 5 3. (*a*) Explain the steps to insert Watermark in a document in MS-word.
	- एम. एस. वर्ड में बुलेट्स का वर्णन कीजिए। (*b*)

Explain Bullets in MS-Word.

#### $(3 \times 7)$

- एम. एस. वर्ड में निम्नलिखित कार्य आप किस प्रकार करेंगे। समझाइये : 4.  $10$ 
	- स्पेल चेकिंग (*a*)
	- वर्ड काउंट। (*b*)

**4565 2**

5

Explain how will you perform the following operations in MS-Word :

- (*a*) Spell Checking
- (*b*) Word Count.

### **III/Unit III)**

एम. एस. एक्सेल में पाई चार्ट और रडार चार्ट का चित्र एवं उदाहरण सहित वर्णन कीजिये। 5.  $10$ Explain Pie Chart and Radar Chart in MS-Excel with diagram and example.

#### $(3$ थिवा $(Or)$

- एम. एस. पॉवरपॉइंट में हैण्डआउट प्रिंटिंग का वर्णन कीजिए। 6. (*a*) 5 Explain Handout Printing in MS-PowerPoint.
	- एम. एस. एक्सेल में पेस्ट स्पेशल का वर्णन कीजिए। (*b*) 5 Explain Paste Special in MS-Excel.

### **IV/Unit IV)**

- सर्च इंजन पर एक संक्षिप्त टिप्पणी लिखिए। 7. (*a*)  $10$ Write a short note on Search Engine.
	- (*b*) वीडियो कॉन्फ्रेंसिंग पर एक संक्षिप्त टिप्पणी लिखिए। Write a short note on Video Conferencing.

#### $(3 \times 10^7)$

इंटरनेट कम्युनिकेशन के लाभ तथा हानि विस्तार से समझाइए। 8.  $10$ Explain in detail advantages and threats in Internet Communication.

**4565 3 P.T.O.**

## **V/Unit V)**

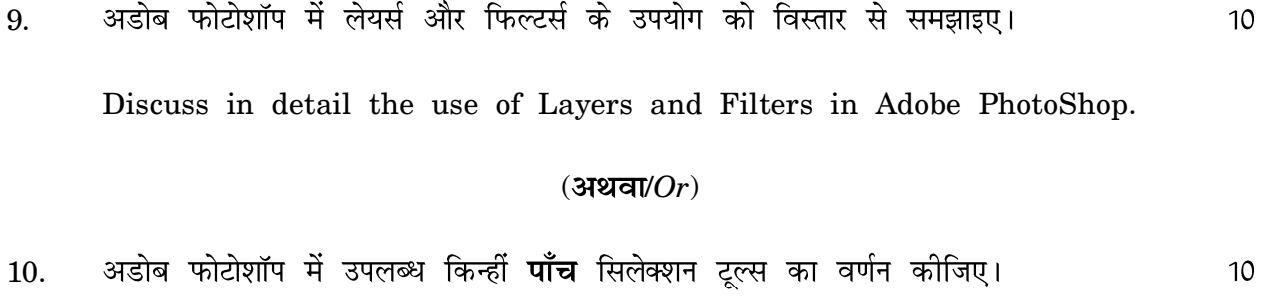

Discuss any *five* Selection Tools available in Adobe PhotoShop.

**4565 4**